## How to Enter Game Results into Goalline

These abbreviated instructions are meant to guide you through the process of entering game results into LCMHL's Goalline site.

Note that:

- It is the home team's responsibility to submit game sheet information to the league
- Game results must be entered online within 48 hours of game completion

## HOW TO...LOG IN

- 1. Go to the league website at: Lanark.goalline.ca
- 2. Click on the "Login" link at the top of the page
- 3. Enter the User ID and password provided by the league. If you have not received this information or if you have lost/forgotten the information, contact <u>LCWeb@lcmhl.ca</u>

## HOW TO...ENTER GAME RESULTS

1. Select your team from the "Team Menus" drop-down selector near the upper-right corner of the page (i.e. at the far right of the topmost horizontal blue bar)

| Master Menu | E Select a Team Control Panel |
|-------------|-------------------------------|
|             |                               |

2. Click on the Statistics Tools item on the horizontal menu

|                                                                                                    | 25 SCHEDULING                         | 100 STATISTICS |  |
|----------------------------------------------------------------------------------------------------|---------------------------------------|----------------|--|
| STATISTICS TOOLS game results and outco                                                                              | mes                                   |                |  |
| Report Game Score for:                                                                                               |                                       |                |  |
| 2015-16 - Regular Season Schedule View Accumulated P<br>Report stats for games in this schedule Reports on penalty r | Penalty Minutes<br>minutes per player |                |  |

3. Click on the "20xx-yy Regular Season Schedule" link

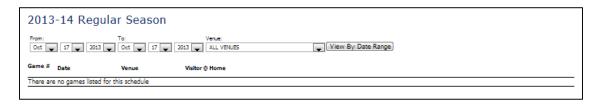

4. If required, specify date range criteria to make the desired game visible

| 2015-16 Regular Season Schedule                                                                                                    |                         |
|----------------------------------------------------------------------------------------------------|-------------------------|
| Report Game Score                                                                                                    |                         |
| Game ID:     From:     To:     Venue:     Order:     Status:       2015-10-16     2015-10-30     Any Venue     Oldest to Newest     ALL        Schedule:       2015-16 - Regular St        Search By Game ID       Search       Search | All Games in Schedule   |
| Displaying 4 games                                                                                                    | t Multiple Gamesheets   |
| Oct-17-155:00 pm # 2803039 W. Erskine Johnston Arena Almonte Pakenham 4 @ West Carleton 3 2                                                                                                    | Report Reset            |
| Oct-18-1510:00 am # 2802972 Cavanagh Sensplex - Kinb West Carleton 3 4 @ West Carleton 1 1                                                                                                    | Report Reset<br>Forfeit |
| Oct-20-157:00 pm # 2803002 Cavanagh Sensplex - Kinb Carleton Place 2 1 @ West Carleton 3 8                                                                                                    | Report Reset<br>Forfeit |
| Oct-25-156:30 pm # 2802966 Perth Arena West Carleton 3 @ Perth Lanark 2                                                                                                    | Report Reset<br>Forfeit |

5. Click on the "Report" link beside the target game

| STEP 1<br>Rosters                                            | STEP 2<br>Goals and Penalties | STEP 3<br>Goaltender Stats                                                                  |     |
|--------------------------------------------------------------|-------------------------------|---------------------------------------------------------------------------------------------|-----|
| FINAL STEP<br>End Game                                       |                               |                                                                                             |     |
| Atom B West Carleton 3 0 @ Per                               | rth Lanark 2 0 October 25, 3  | 2015 6:30 pm Perth Arena                                                                    |     |
| home Line-                                                   |                               | visitor Line-up                                                                             |     |
| Perth Lanar                                                  | k 2                           | West Carleton 3                                                                             |     |
| # Starting Goalie                                            |                               | # Starting Goalie  1  CHAUVIN, TY                                                           |     |
|                                                              |                               | 0                                                                                           |     |
| C Empty Net                                                  |                               | Empty Net                                                                                   |     |
| # Participating Players                                      |                               | # Participating Players                                                                     |     |
| Select All / None                                            |                               | Select All / None                                                                           |     |
| 0 Sills, Crystal                                             |                               | 0 Cheuvin, Luc                                                                              |     |
| 0 Fournier, Dean                                             |                               | 0 Chauvin, Laurie                                                                           |     |
| 1 Sills, Aidan                                               |                               | 1 CHAUVIN, TY                                                                               |     |
| 2 Mitchell, Isaac                                            |                               |                                                                                             |     |
| 3 Frazer, Matthew                                            |                               | 7 СОХ, ЈАСОВ                                                                                |     |
| 4 McLenaghan, Nathaniel                                      |                               | 8 ANDREADIS, LUCAS                                                                          |     |
| 5 🗹 Lofaso, Spencer                                          |                               | 9 MOLOUGHNEY, BRADAN                                                                        |     |
| 7 Noonan, Brent                                              |                               | 10 THOMAS, OWEN                                                                             |     |
| 8 🗹 Cunniffe, Liam                                           |                               | 11 LOTHROP, DEVIN                                                                           |     |
| 9 Allatt, Jackson                                            |                               | 12 GAYLORD, GABRIEL                                                                         |     |
| 10 Gauthier, Matthieu                                        |                               | 15 CORCORAN, MAXWELL                                                                        |     |
| 11 DONNELLY, LACHLAN                                         |                               | 16 KEEFER, COLE                                                                             |     |
| 12 Fournier, Nate                                            |                               | 18 MACLEOD, EMMETT                                                                          |     |
| 14 Wilson, Isaac                                             |                               | 19 BUKOVCAN, ANDREW                                                                         |     |
| 15 Miernik, Lachlan                                          |                               | 29 DOUGHERTY, SAWYER                                                                        |     |
| 16 Boucher, Jean-Luc                                         |                               |                                                                                             |     |
| 17 Jones, Issac                                              |                               |                                                                                             |     |
| + Create New Player  <br>* Changes are not saved until line- |                               | + Create New Player   + Add Affiliate<br>* Changes are not saved until line-ups have been s |     |
| Home Coac                                                    | hes                           | Visitor Coaches                                                                             |     |
| Add Name                                                     | Pasition                      | Add Name Position                                                                           |     |
| Cunniffe, Peter                                              | Goalie Coach                  | Chauvin, Laurie Manager                                                                     | r   |
| Birat, Caroline                                              | Trainer # 2                   | Chauvin, Luc Head Co                                                                        | ach |
| Fournier, Dean                                               | Head Coach                    |                                                                                             |     |
| Gauthier, Alain                                              | Trainer                       |                                                                                             |     |
| Mitchell, Ed                                                 | Assistant Coach               |                                                                                             |     |
| Noonan, Corey                                                | Assistant Coach 2             |                                                                                             |     |
| Sills, Crystal                                               | Manager                       |                                                                                             |     |
|                                                              | Submit                        | Line-ups                                                                                    |     |

- 6. Complete the game roster information as below:
  a Select the staring goalies, if required
  b Check/Uncheck players to reflect the game sheet (checked = in attendance)
  - c Check/Uncheck coaching staff accordingly

7. Click on the "Submit Line-ups" button

| STEP 1<br>Rasters             | 1                         | STEP 2<br>Goals and Penalties       | STEP 3<br>Gositender Stats           |                     |                                         |   |
|-------------------------------|---------------------------|-------------------------------------|--------------------------------------|---------------------|-----------------------------------------|---|
| FINAL STEP<br>End Game        |                           |                                     |                                      |                     |                                         |   |
| Atom B West Carleton          | 30 @ Perth                | Lanark 2 0 October 25, 3            | 2015 6:30 pm Perth                   | Arena               |                                         |   |
| Home Roster                   | Home Assists              | Home Period - C                     |                                      | Visitor Assists     | Visitor Roster                          |   |
| Perth Lanark 2                | İst Assist 🗸              |                                     | Min Sec                              | İst Assist 🧹        | West Corleton 3                         |   |
| 🔿 o Silis, Crystal 🛛 🗴        | Contraction of the second |                                     |                                      | Contract (2020)     | O o Chauvin, Laurie                     | x |
| 🔿 0 Fournier, Dean 🗴          | 2nd Assis 🗸               | Update Displa                       | jed Godk Time                        | 2nd Assis 👽         |                                         | x |
| O 1 Silis, Alcan X            | Record a Goal             | 1                                   |                                      | + Enter All Goals   | O 1 CHAUVIN, TY                         | x |
| O z Mitchell, Isaac ×         | Even Strength             | Normal Gos                          | ź 🗸                                  | Enter Goal          | O 6 DINIZ, MATTHEW                      | x |
| O 3 Frazer, Matthew X         | Record a Penal            | <b>N</b> 23                         |                                      | Enter All Penalties | O 7. 00X, 34008                         | x |
| O 4 Milenaghan, X             | Infraction                | <u> </u>                            | Minor V 2 minute                     | -                   | O 8 ANDREADIS, LUCAS                    | x |
| O 5 Lofeso, Spencer 🗴         |                           |                                     | P                                    |                     | O 9 MOLDUGHNEY,<br>BRADAN               | x |
| 🔿 7 Noonan, Brent 🛛 🗴         | Per Time Team             | Goals<br>Sor. 1.A. 2.A. Type Status | Penaltie:<br>Per Time Start End Team |                     | O 10 THOMAS, OWEN                       | x |
| 🔿 s Cunniffe, Usm 🛛 🗴         |                           |                                     |                                      |                     | O 11 LOTHROP, DEVIN                     | x |
| 🔿 9 Allatt, Jackson 🕺         |                           |                                     | 1                                    |                     | O 12 GAYLORD, GABRIEL                   | x |
| 🔿 10 Gauthier, Matthieu 🛛 🗴   |                           |                                     |                                      |                     | O 15 CORCORAN, MAXWELL                  | x |
| 🔿 11 DONNELLY, LACHLAN 🗴      |                           |                                     | <u>.</u>                             |                     | O 15 KEEPER, COLE                       | x |
| O 12 Fournier, Nate           |                           |                                     |                                      |                     |                                         | x |
| 🔿 14 Wilson, Iseac 🛛 🗴        |                           |                                     |                                      |                     | O 19 BUKOVCAN, ANDREW                   | x |
| 🔿 15 Mernik (advian 🛛 🗙       |                           |                                     |                                      |                     | O 29 DOUGHERTY,<br>SAWYER               | x |
| 🔘 16 Boucher, Jean-Luc 🛛 🗴    |                           |                                     | 1                                    |                     | 0                                       |   |
| 🔿 17 Jones, Issec 🛛 🗙         |                           |                                     |                                      |                     | 0                                       |   |
| + Add Player                  |                           |                                     | Į                                    |                     | + Add Player                            | _ |
| Trainer # 2 Caroline Ehrat 🗴  | Game Notes (Show          | vn on schedule)                     |                                      | 22                  | (C) (C) (C) (C) (C) (C) (C) (C) (C) (C) | x |
| Goalle Coach Peter Cunniffe 🗙 | LCMHL Game No.2           |                                     |                                      |                     |                                         | x |
| + Add Coach<br>Goaile in net  |                           | + Enter G                           | sme Notes                            |                     | + Add Coach<br>Goalle in net            |   |

8. Click on the "Enter All Goals" button

| STEP 1<br>Rosters             | STEP 2<br>Goals and Penalties | STEP 3<br>Goaltender Stats |
|-------------------------------|-------------------------------|----------------------------|
| FINAL STEP<br>End Game        |                               |                            |
| Atom B West Carleton 3 0 @ Pe |                               | 5 6:30 pm Perth Arena      |
| Continue                      |                               |                            |

a Enter the total number of goals scored in the game and click on the "Continue" button

| STEP 1<br>Rosters                                                                |  |  | -                     |      | r <b>EP 2</b><br>Id Penalties |         | STEP 3<br>Goaltender Stats |      |                 |  |
|----------------------------------------------------------------------------------|--|--|-----------------------|------|-------------------------------|---------|----------------------------|------|-----------------|--|
|                                                                                  |  |  | <b>L STEP</b><br>Game |      |                               |         |                            |      |                 |  |
| Atom B West Carleton 3 0 @ Perth Lanark 2 0 October 25, 2015 6:30 pm Perth Arena |  |  |                       |      |                               |         |                            |      |                 |  |
| A                                                                                |  |  | Carleton              |      |                               | October |                            | -    | Arena<br>Status |  |
|                                                                                  |  |  |                       |      |                               |         |                            | -    |                 |  |
| <b>A</b> 1<br>1<br>2                                                             |  |  |                       | Team | Scorer #                      |         |                            | Туре | Status          |  |

b Complete all fields (based on the game sheet) and click on the "Continue" button.

Note(s): Goals may be entered in any order

Leave Assist fields blank where they do not apply

| STEP 1<br>Rosters             | Goals and Penalties                       | STEP 3<br>Goaltender Stats               |                             |   |
|-------------------------------|-------------------------------------------|------------------------------------------|-----------------------------|---|
| FINAL STEP<br>End Game        |                                           |                                          |                             |   |
| Atom B West Carleton 3        | 2 @ Perth Lanark 2 1 October 25, 2015     | 5 6:30 pm Perth Arena                    |                             |   |
| Home Roster                   | Home Assists Home Period - Cl             |                                          | Visitor Roster              |   |
| Perth Lanark 2                |                                           | Min Sec 1st Assist V                     | West Carleton 3             |   |
| O 0 Sills, Crystal X          |                                           |                                          | O Chauvin, Laurie           | ) |
| 🔿 0 Fournier, Dean 🛛 🗙        | Update Displaye                           | ed Clock Time                            | O Chauvin, Luc              | ) |
| 🔾 1 Sills, Aidan 🛛 🗙          | Record a Goal                             | + Enter All Goals                        | O 1 CHAUVIN, TY             | × |
| 🔿 2 Mitchell, Isaac 🛛 🗙       | Even Strength V Normal Goal               |                                          | O 6 DINIZ, MATTHEW          | > |
| O 3 Frazer, Matthew X         |                                           |                                          | О 7 СОХ, ЈАСОВ              | > |
| 🔾 4 McLenaghan, Nathaniel 🗙   | Record a Penalty                          | + Enter All Penalties                    | O 8 ANDREADIS, LUCAS        | ) |
| O 5 Lofaso, Spencer X         | Infraction                                | Minor 2 minutes Penalty                  | O 9 MOLOUGHNEY,<br>BRADAN   | > |
| 🔿 7 Noonan, Brent 🗙           |                                           | recently                                 | BRADAN<br>O 10 THOMAS, OWEN | ) |
| 🔿 8 Cunniffe, Liam 🛛 🗙        | Goals                                     | Penalties                                | O 11 LOTHROP, DEVIN         | , |
| O 9 Allatt, Jackson X         | Per Time Team Scr. 1 2 Type Status<br>A A | Per Time Start End Team # Infraction Min |                             | 2 |
| O 10 Gauthier, Matthieu X     | 2 3:14 V - WEST 6 ES<br>CARLETON 3        |                                          | O 12 GAYLORD, GABRIEL       |   |
| O 11 DONNELLY, X              | 2 8:19 H - PERTH LANARK 15 4 ES           |                                          | MAXWELL                     | > |
| O 12 Fournier, Nate X         | 1 3:18 V - WEST 9 7 12 ES                 |                                          | 0 16 KEEFER, COLE           | ) |
| O 14 Wilson, Isaac X          | CARLETON 3                                |                                          |                             | 3 |
| 🔾 15 Miernik, Lachlan 🛛 🗙     |                                           |                                          | O 19 BUKOVCAN,<br>ANDREW    | 3 |
| O 16 Boucher, Jean-Luc X      |                                           |                                          | O 29 DOUGHERTY,<br>SAWYER   | ) |
| O 17 Jones, Issac X           |                                           |                                          | 0                           | _ |
| + Add Player                  |                                           |                                          | 0                           |   |
| Trainer # 2 Caroline Ehrat X  |                                           |                                          | + Add Player                | _ |
| Goalie Coach Peter Cunniffe X |                                           |                                          | Head Coach Luc Chauvin      | - |
| + Add Coach                   |                                           |                                          | Manager Laurie Chauvin      |   |
|                               |                                           |                                          | + Add Coach                 |   |
|                               | Game Notes (Shown on schedule)            |                                          |                             |   |
|                               | LCMHL Game No.28                          |                                          |                             |   |
| Goalie in net                 | + Enter Ga                                | ime Notes                                | Goalie in net               |   |

9. Click on the "Enter All Penalties" button, if penalties exist on the game sheet

| STEP 1<br>Rosters                             | STEP 2<br>Goals and Penalties | 1           | STEP 3<br>Goaltender Stats |
|-----------------------------------------------|-------------------------------|-------------|----------------------------|
| FINAL STEP<br>End Game                        |                               | ·           |                            |
| Atom B West Carleton 3 2 @ Pe                 |                               | 25, 2015 6: | 30 pm Perth Arena          |
| How many penalties (exact number) would you l | ike to input?                 |             |                            |

a Enter the total number of penalties in the game and click on the "Continue" button

|      | STEP 1<br>Rosters      |             |                              |              | STEP 3<br>Goaltender Stats |      |   |            |
|------|------------------------|-------------|------------------------------|--------------|----------------------------|------|---|------------|
|      | FINAL STEP<br>End Game |             |                              |              |                            |      |   |            |
| Atom | R West Carloton        | 2.2 @ Porth | Lanark 2.1. Oct              | obor 25, 201 | 5 6:20 nm Porth Arona      |      |   |            |
|      | n B West Carleton      |             | Lanark 2 1 Oct Player # Infr | -            | 5 6:30 pm Perth Arena      | Туре |   | Min        |
|      |                        | Team        | Player # Infr                | -            | 5 6:30 pm Perth Arena      |      | ~ | Min<br>2 v |

b Complete all fields (based on the game sheet) and click on the "Continue" button.

| STEP 1<br>Rosters             | 🥩 Go                         | STEP 2<br>als and Penalties | STEP 3<br>Goaltender Stats              | 3                    |                           |     |
|-------------------------------|------------------------------|-----------------------------|-----------------------------------------|----------------------|---------------------------|-----|
| FINAL STEP<br>End Game        |                              | 4                           |                                         |                      |                           |     |
| Atom B West Carleton :        | 3 2 @ Perth Lana             | 1                           | 5 6:30 pm Perth Aren Clock Time Visitor | a<br>Visitor Assists | Visitor Roster            |     |
| Perth Lanark 2                |                              | 1 2 3                       | Min For                                 |                      | West Carleton 3           |     |
| O o Sills, Crystal X          | 1st Assist                   | 000                         |                                         | 1st Assist V         | O Chauvin, Laurie         | Į.  |
| O 0 Fournier, Dean X          | 2nd Assist                   | Update Displa               | yed Clock Time                          |                      | O O Chauvin, Luc          |     |
| 🔿 1 Sills, Aidan 🛛 🗙          | Record a Goal                |                             |                                         | + Enter All Goals    | O 1 CHAUVIN, TY           |     |
| 🔿 2 Mitchell, Isaac 🗙         | Even Strength                | Normal Go                   | al 🔍                                    | Enter Goal           | O 6 DINIZ, MATTHEW        |     |
| 🔿 3 Frazer, Matthew 🛛 🗴       |                              |                             |                                         |                      | O 7 COX, JACOB            | 8   |
| 🔿 4 McLenaghan, Nathaniel 🗴   | Record a Penalty             |                             | +                                       | Enter All Penalties  | O 8 ANDREADIS, LUCA       | s   |
| 🔿 5 Lofaso, Spencer 🛛 🗙       | Infraction                   | ~                           | Minor 2 minutes                         | Enter<br>Penalty     | O 9 MOLOUGHNEY,<br>BRADAN | 3   |
| 🔿 7 Noonan, Brent 🗙           |                              | 50                          | 14                                      |                      |                           | 1   |
| O 8 Cunniffe, Liam X          |                              | Goals                       | Penaltie                                |                      | O 11 LOTHROP, DEVIN       |     |
| 🔿 9 Allatt, Jackson 🛛 🗙       | Per Time Team                | Scr. 1 2 Type Status<br>A A | Per Time Start End Team                 | # Infraction Min     |                           |     |
| O 10 Gauthier, Matthieu X     | 2 3:14 V - WEST              | 6 ES                        | 3 7:16 7:16 5:16V - WEST<br>CARLETON    | 6 Hooking 2<br>13    | O 12 GAYLORD, GABRIE      |     |
| O 11 DONNELLY, X              | CARLETON<br>2 8:19 H - PERTH | 6002                        |                                         |                      | O 15 CORCORAN,<br>MAXWELL |     |
| LACHLAN                       | 2                            |                             |                                         |                      | O 16 KEEFER, COLE         |     |
| 0 12 Fournier, Nate X         | 1 3:18 V - WEST<br>CARLETON  | 9 7 12 ES<br>3              |                                         |                      | O 18 MACLEOD, EMMET       | T S |
| O 14 Wilson, Isaac X          |                              |                             |                                         |                      | O 19 BUKOVCAN,<br>ANDREW  | 8   |
| O 15 Miernik, Lachlan X       |                              |                             |                                         |                      | -                         | _   |
| O 16 Boucher, Jean-Luc X      |                              |                             |                                         |                      | O 29 DOUGHERTY,<br>SAWYER |     |
| 17 Jones, Issac X             |                              |                             | -                                       |                      | 0                         |     |
| + Add Player                  |                              |                             |                                         |                      | 0                         |     |
| Trainer # 2 Caroline Ehrat X  |                              |                             |                                         |                      | + Add Player              |     |
| Soalie Coach Peter Cunniffe 🗙 |                              |                             |                                         |                      | Head Coach Luc Chauvir    | 1   |
| + Add Coach                   |                              |                             | -                                       |                      | Manager Laurie Chauvin    |     |
|                               |                              |                             |                                         |                      | + Add Coach               |     |
|                               | Game Notes (Shown o          | on schedule)                |                                         |                      |                           |     |
| Goalie in net                 | LCMHL Game No.28             |                             |                                         |                      | Goalie in net             |     |

 $\rm c$   $\,$  Click on the Box along the top of the page entitled "STEP 3 Goaltender Stats"  $\,$ 

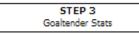

|             | STEP       | -              | 🤞 Go                 | STE<br>als and | P 2<br>Penalties           | (                      | STE<br>Goaltend   | i <b>P 3</b><br>ler Stats |                   |      |             |            |
|-------------|------------|----------------|----------------------|----------------|----------------------------|------------------------|-------------------|---------------------------|-------------------|------|-------------|------------|
|             | End        | L STEP<br>Game |                      |                |                            |                        |                   |                           |                   |      |             |            |
| Atom B      | West (     | Carleton 3 2   | @ Perth Lana         | rk 2 1         | October 25, 201<br>Goalten | 5 6:30 pm<br>der Stats | Perth             | I Arena                   |                   |      |             |            |
|             |            | V              | Vest Carleton 3      |                |                            |                        |                   |                           | Perth Lanark 2    |      |             |            |
| Goaltender  |            | Time In        | Time Out             | GA             | Shots Decision             | Goaltender             |                   | Time In                   | Time Out          | GA   | Shots       | Decision   |
| CHAUVIN     |            | 1 10:00        | 3 0:00               | 1              | 0 (N/A 🗸                   | Sills                  |                   | 1 10:00                   | 3 0:00            | 2    | 0           | ] [ N/A [~ |
| Goals again | nst during | g this time    |                      |                |                            | Goals again<br>Period  | st during<br>Time | g this time<br>Scorer     | 1st Ass           | iet  | 2nd Assis   |            |
| Period      | Time       | Scorer         | 1st Assist           |                | 2nd Assist                 | 1                      | 3:18              | 9 MOLOUGHN                | 1022008           | iac. | 12 GAYLC    | 7          |
| 2           | 8:19       | 15 Miernik     | 4 McLenaghan         |                |                            | 2                      | 3:14              | 6 DINIZ                   |                   |      | 12 GATE     |            |
|             |            |                |                      |                | Save Goal                  | ender Stats            |                   |                           |                   |      |             |            |
|             |            | Visiting       | Goaltender Change    |                | 24                         |                        |                   | Home                      | Goaltender Change | 2    |             |            |
| Goaltender  |            | Time In        |                      |                |                            | Goaltender             |                   | Time In                   |                   |      |             |            |
| 1 CHAUVIN   | ν          | 123<br>000[    | Min Sec              | En             | ter New Goaltender         | (1 Sills               | >                 | 123<br>000                | Min Sec           |      | Enter New ( | Goaltender |
|             |            | Reset Visi     | ting Goaltender Reco | rds            |                            |                        |                   | Reset Ho                  | me Goaltender Rec | ords |             |            |

d Enter the "Decision" for each goalie (Win, Loss, Tie) and click on the "Save Changes" button

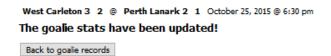

e Click on the "Back to gaolie records" button

|                    | STEP<br>Roste |                | o Go                 | STE<br>als and | P 2<br>Penalties   | 1     | G                          |              | E <b>P 3</b><br>der Stats |                   |      |             |            |
|--------------------|---------------|----------------|----------------------|----------------|--------------------|-------|----------------------------|--------------|---------------------------|-------------------|------|-------------|------------|
|                    |               | L STEP<br>Game |                      |                |                    |       |                            |              |                           |                   |      |             |            |
| Atom B             | West (        | Carleton 3 2   | @ Perth Lana         | rk 2 1         |                    |       | <b>6:30 pm</b><br>er Stats | Perti        | n Arena                   |                   |      |             |            |
|                    |               | V              | Vest Carleton 3      |                |                    | 11    |                            |              |                           | Perth Lanark 2    |      |             |            |
| Goaltender         |               | Time In        | Time Out             | GA             | Shots Decision     |       | Goaltender                 |              | Time In                   | Time Out          | GA   | Shots       | Decision   |
| CHAUVIN            |               | 1 10:00        | 3 0:00               | 1              | 0 Win              |       | Sills                      |              | 1 10:00                   | 3 0:00            | 2    | 0           | Loss 🗸     |
| Goals agair        | nst during    | this time      |                      |                |                    | 1     | Goals agains               | t durin      | g this time               |                   |      |             |            |
| Period             | Time          | Scorer         | 1st Assist           |                | 2nd Assist         |       | Period                     | Time         | Scorer                    | 1st Ass           | ist  | 2nd Assis   | -          |
| 2                  | 8:19          | 15 Miernik     | 4 McLenaghan         |                |                    |       | 1<br>2                     | 3:18<br>3:14 | 9 MOLOUGH<br>6 DINIZ      | NEY 7 COX         |      | 12 GAYLC    | RD         |
|                    |               | Visition       | g Goaltender Change  |                | Save G             | alter | nder Stats                 |              | Home                      | Goaltender Change |      |             |            |
| Goaltender Time In |               |                |                      |                |                    | -     | Goaltender Time In         |              |                           |                   |      |             |            |
| (1 CHAUVI          | N 🔽           | 1 2 3<br>000[  | Min Sec              | En             | ter New Goaltender |       |                            | ~            |                           | Min Sec           | 0    | Enter New ( | Goaltender |
|                    |               | Reset Visi     | ting Goaltender Reco | ords           |                    |       |                            |              | Reset Ho                  | me Goaltender Rec | ords |             |            |

10. Click on the red box entitled "FINAL STEP End Game"

| STEP<br>Roste                                                                    |                                                                                                    | STEP 2<br>Goals and Penalties | STEP 3<br>Goaltender Stats |  |  |  |  |  |  |
|----------------------------------------------------------------------------------|----------------------------------------------------------------------------------------------------|-------------------------------|----------------------------|--|--|--|--|--|--|
|                                                                                  | L <b>STEP</b><br>Game                                                                                                    |                               |                            |  |  |  |  |  |  |
| Atom B West Carleton 3 2 @ Perth Lanark 2 1 October 25, 2015 6:30 pm Perth Arena |                                                                                                    |                               |                            |  |  |  |  |  |  |
|                                                                                  | End Game                                                                                                    |                               |                            |  |  |  |  |  |  |
|                                                                                  | Game end time on clock Ex: (3rd 0:00)           1         2         3         Min         Sec           ○         ●         00         00         00           □         Post Score to Facebook €         ●                 |                               |                            |  |  |  |  |  |  |
|                                                                                  | Game Over<br>This form will update the last goalie's time out and total minutes played.<br>Use the form on the Goalie Stats page to correct any goalie record errors.<br>Please click 'game over' when all data is correct. |                               |                            |  |  |  |  |  |  |

11. Update the value for remaining clock time (if noted on the game sheet) and click the "Game Over" button

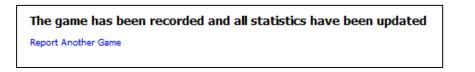

12. You're done! Logout or click on the "View Website" link to review your online stats.